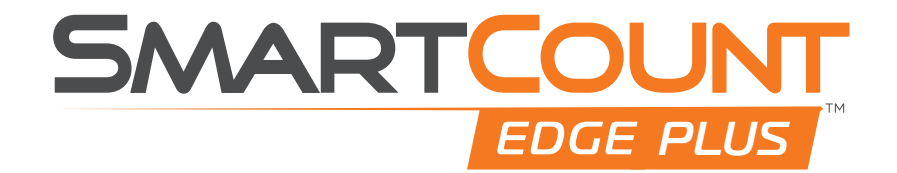

## *Barcode Read – Data Populate*

**Field Entry Codes** 

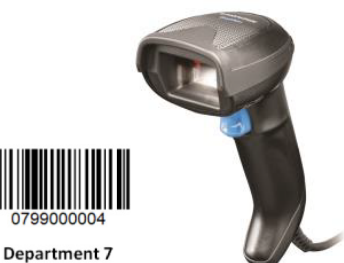

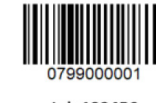

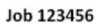

**Down Time Description 1 Down Time Description 2 Down Time Description 3 Down Time Description 4 Down Time Description 5** 

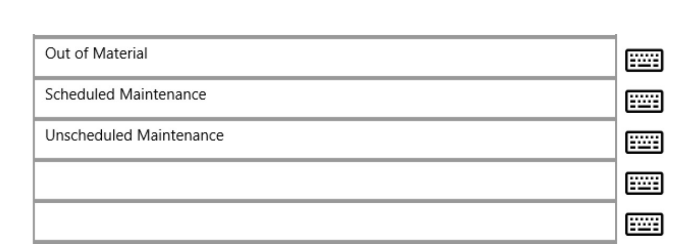

0799000003

**Bearing Hub** 

## **Down Time Selection Codes**

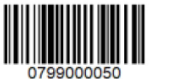

Down Time Status 0

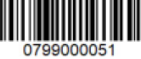

0799000002

Op ID 789

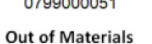

Maintenance

Scheduled

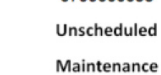

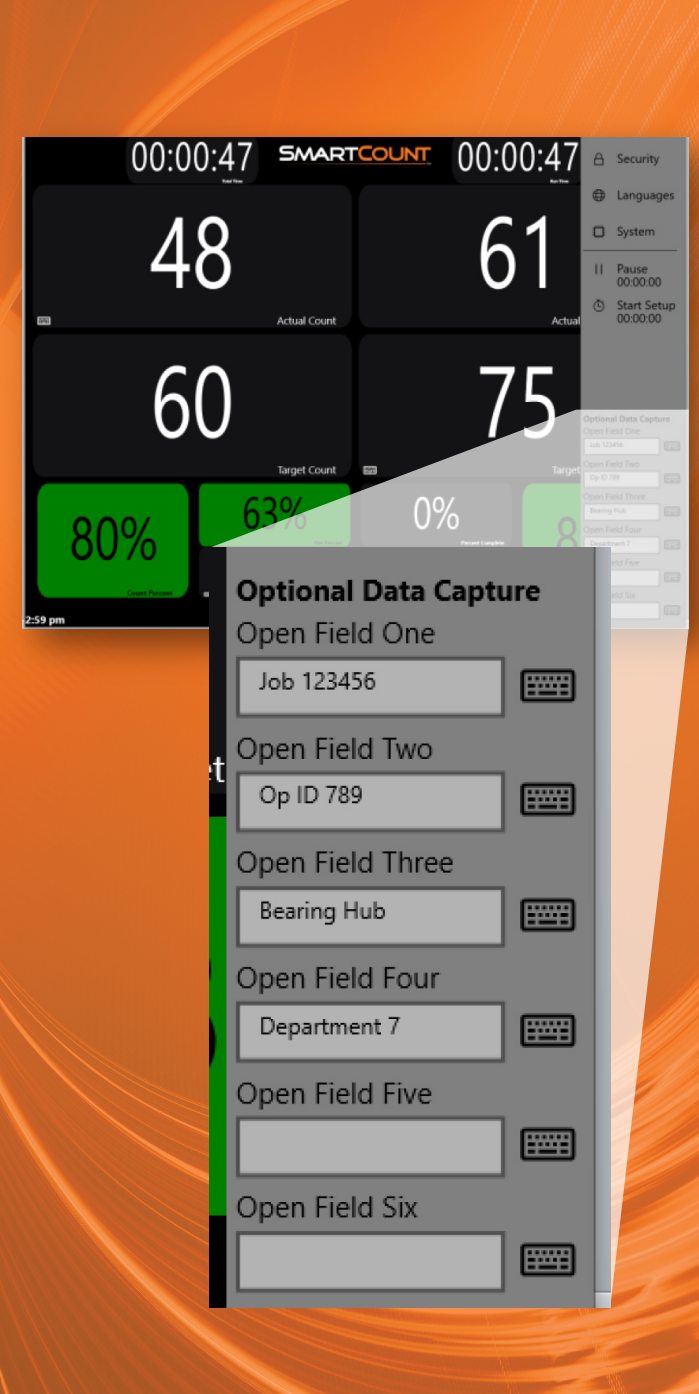

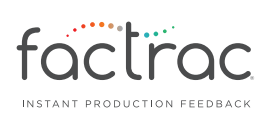